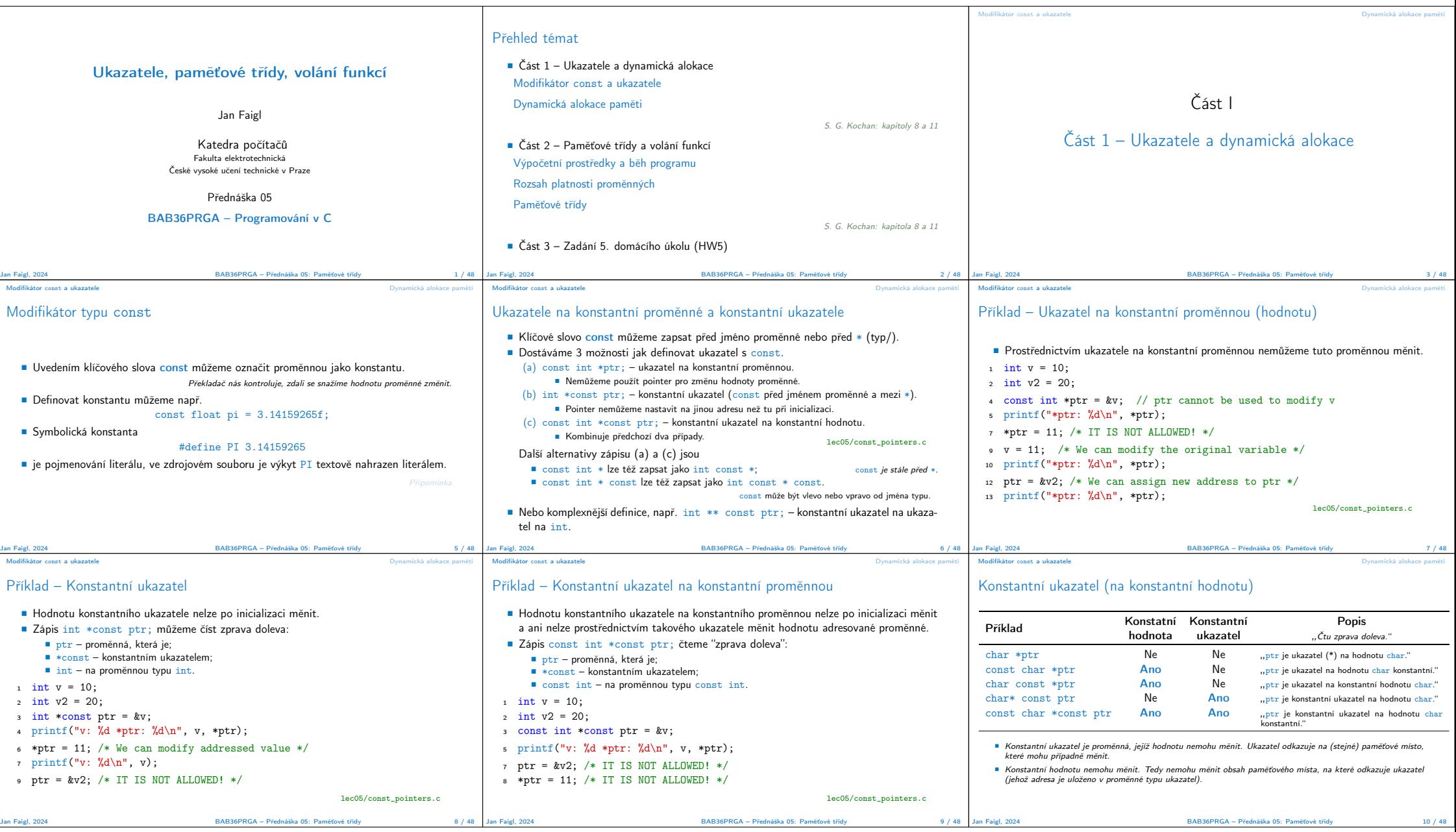

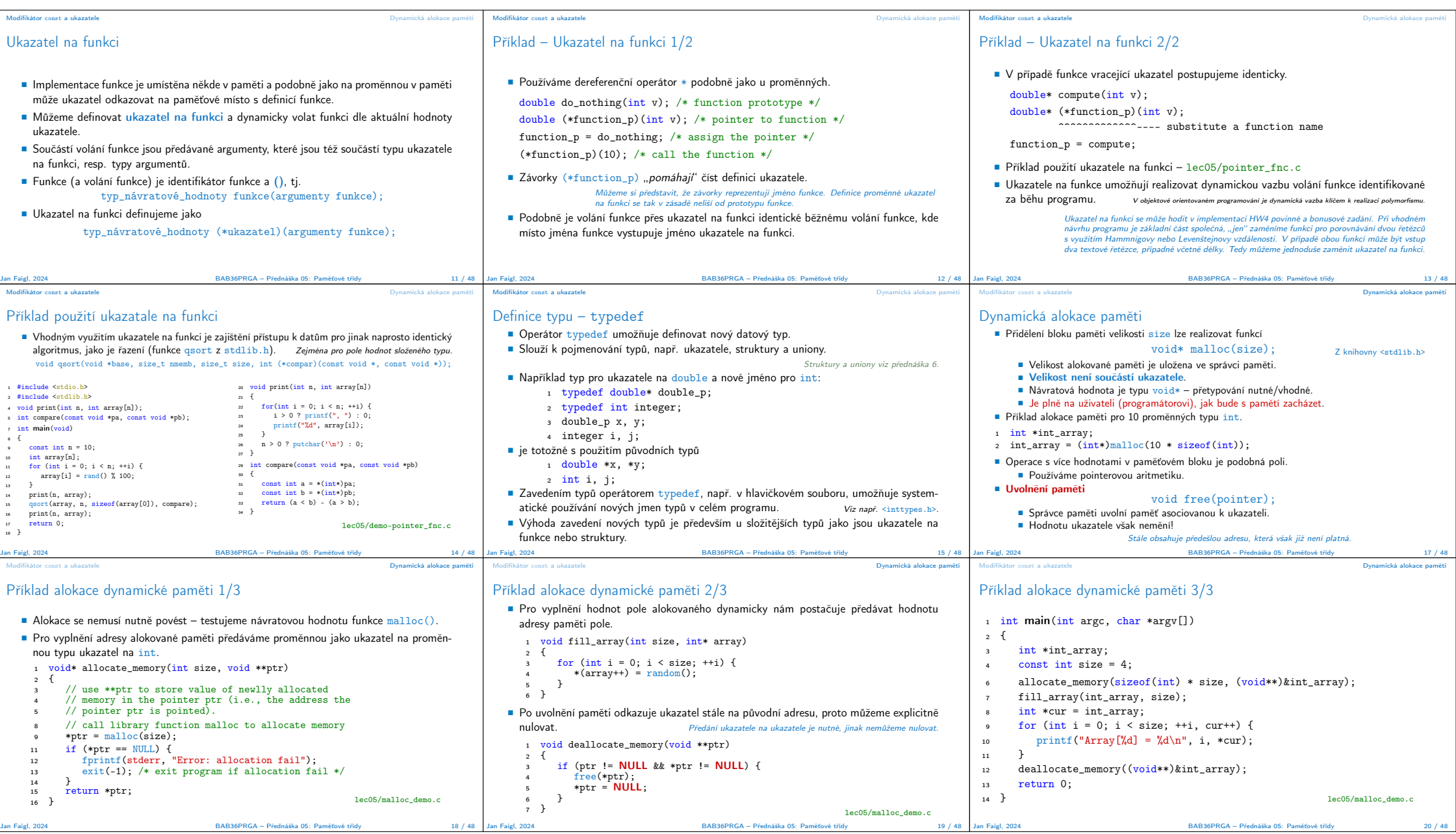

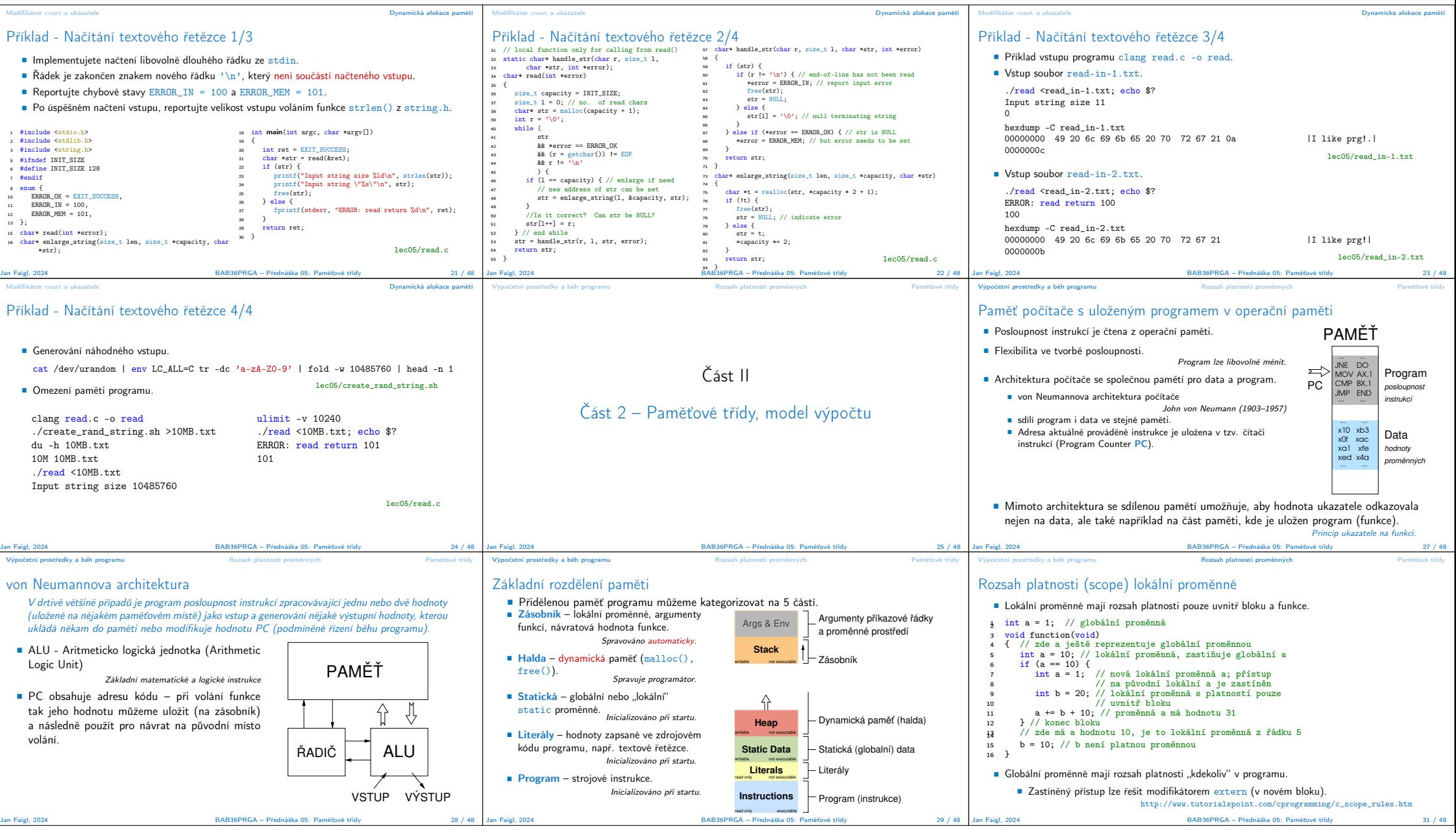

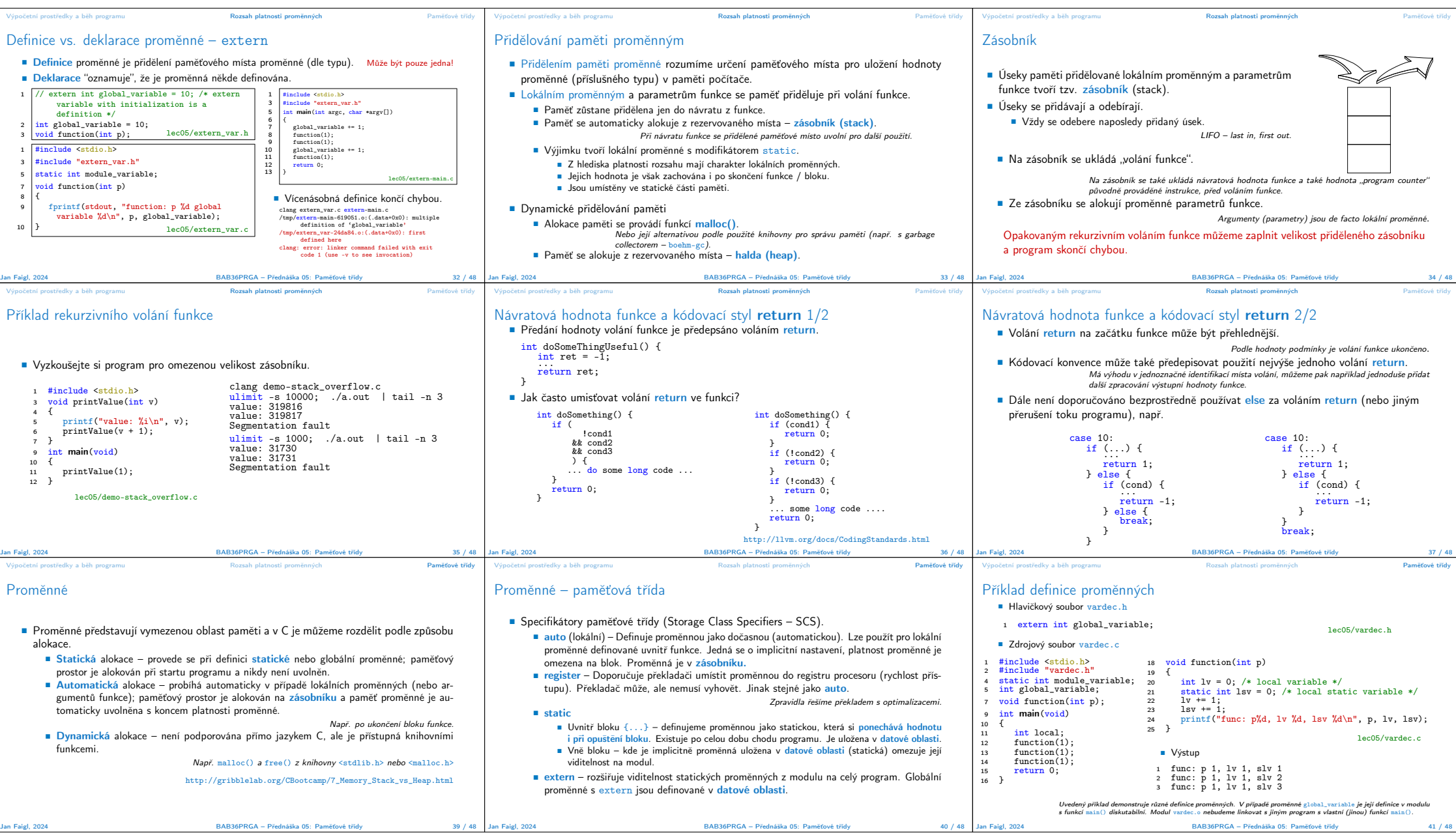

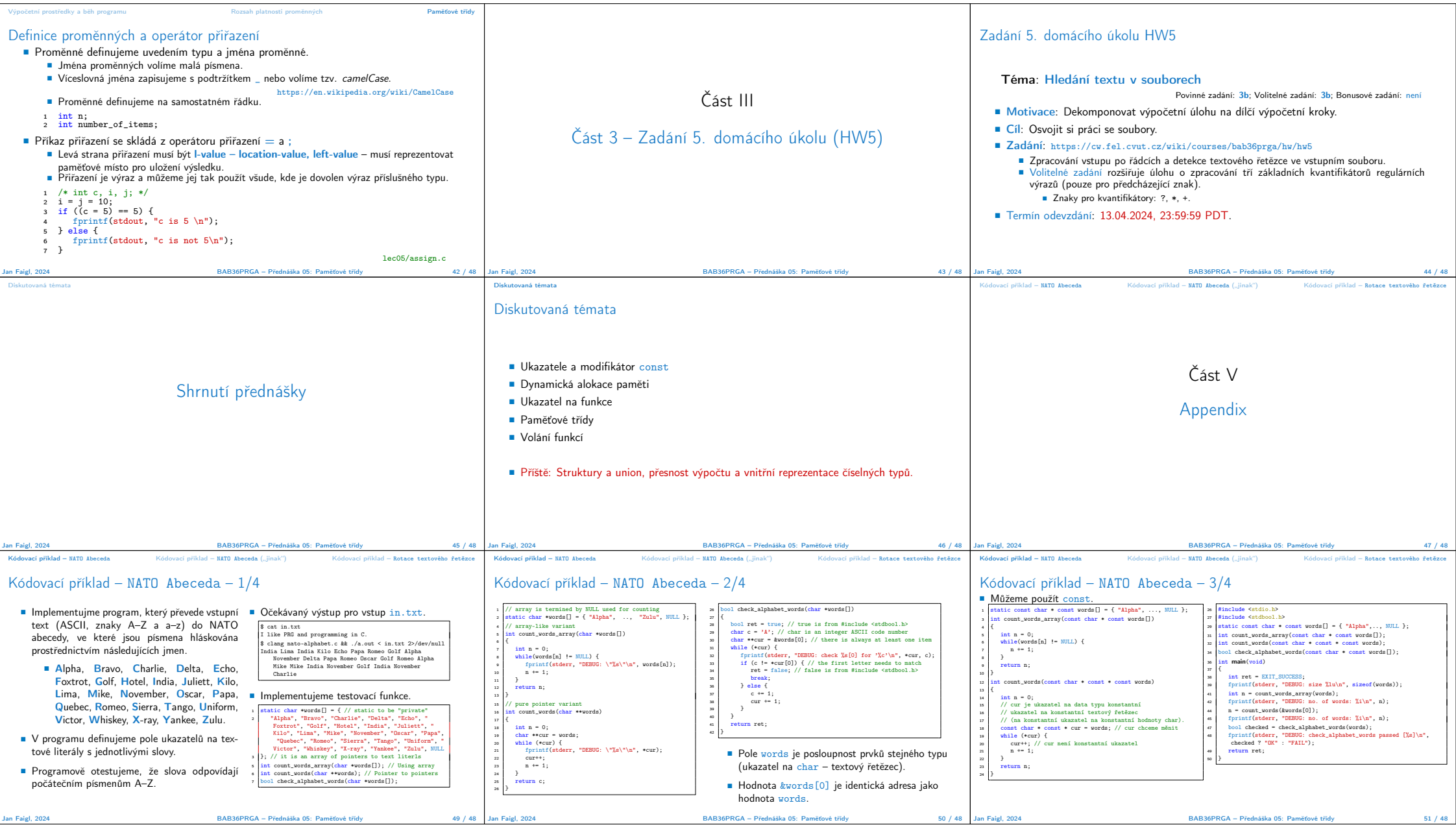

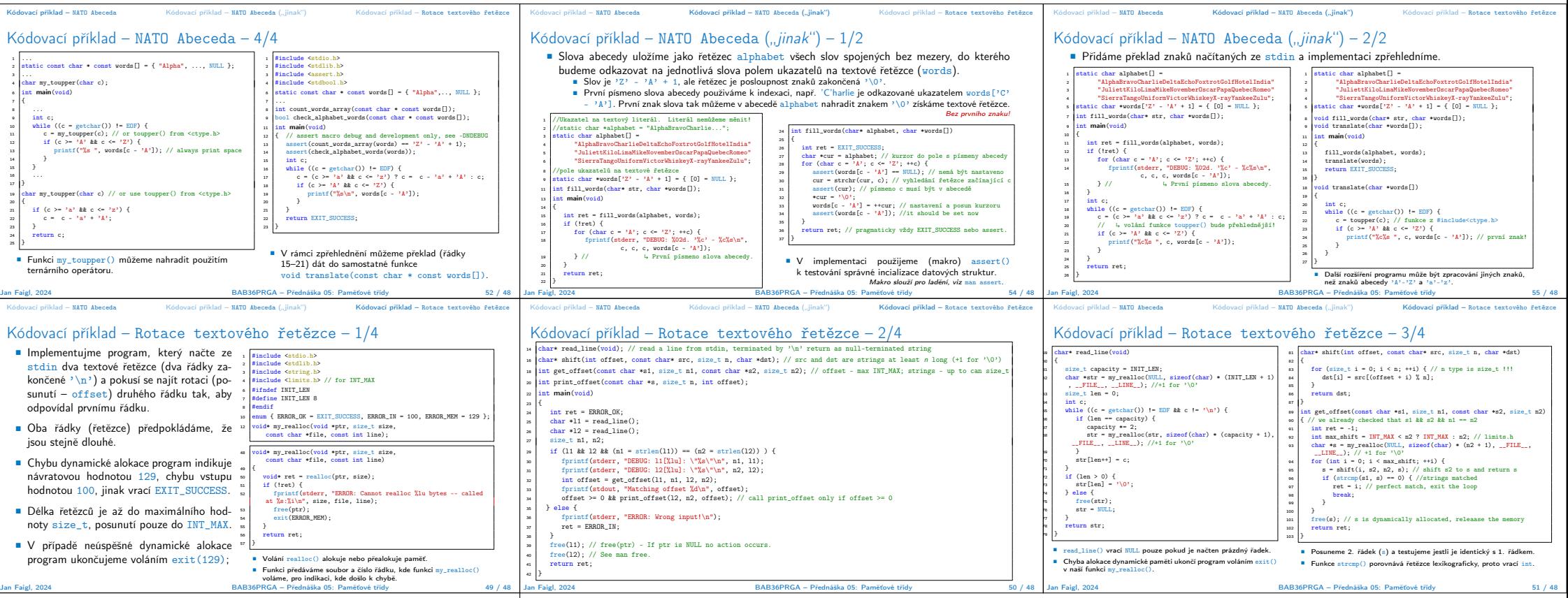

## Kódovací příklad – Rotace textového řetězce – 4/4

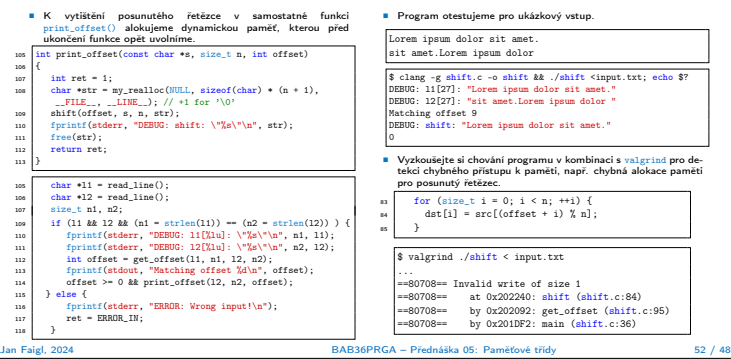

Kódovací příklad – NATO Abeceda – Kódovací příklad – NATO Abeceda ("jinak") – K**ódovací příklad – Rotace textového řetězce**